## **ICOM IC-92D – Configurazione base da utilizzare su IR1TB**

Attenzione: i campi hanno una lunghezza fissa di 8 caratteri . La lettera che identifica la porta radio ed il gateway deve essere l'ultima. (es.: IR1TB (5 caratteri) ^^ (spazio,spazio) C (ottavo carattere).

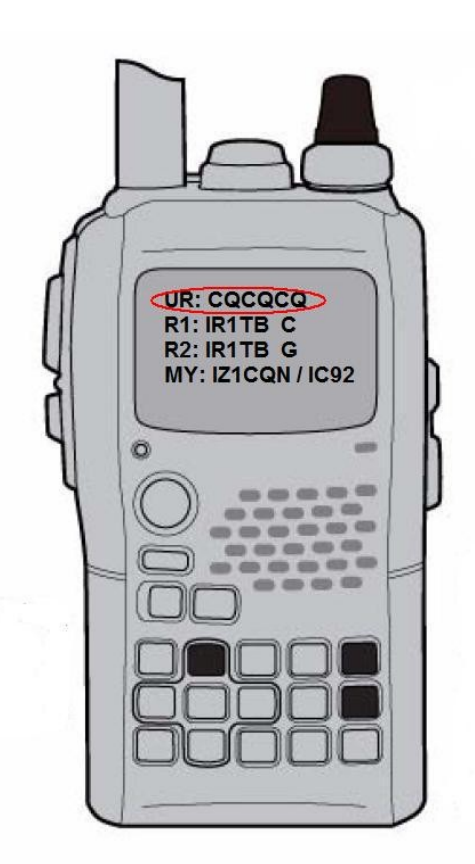

**Configurazione per collegamento generico su IR1TB (importante: inserire SEMPRE R2 IR1TB G per permettere ai dispositivi DV Dongle di ascoltare il traffico):**

**UR: CQCQCQ R1: IR1TB C R2: IR1TB G**

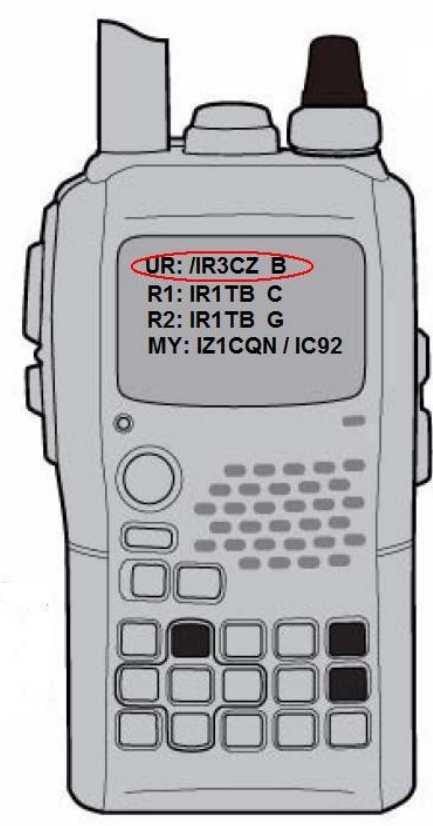

**Configurazione per collegamento generico, via gateway, verso un altro ripetitore (in questo caso IR3CZ)**

**UR: /IR3CZ B R1: IR1TB C R2: IR1TB G**

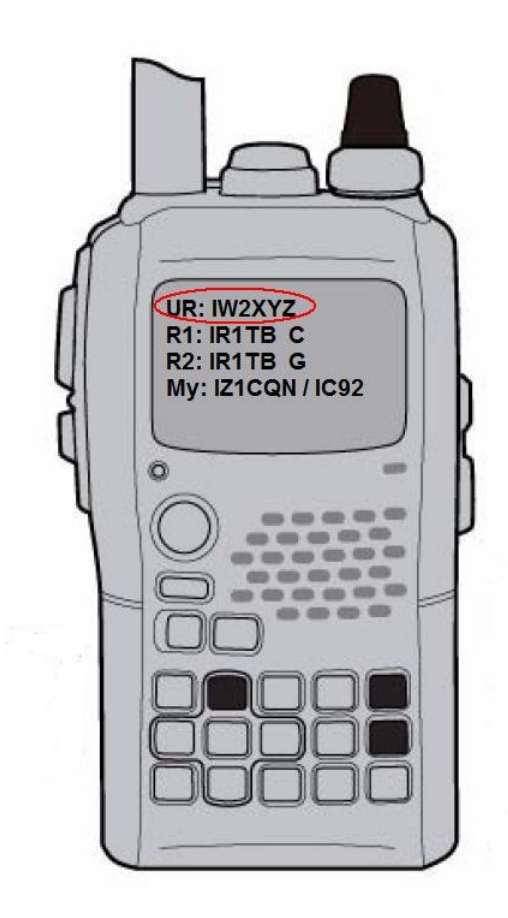

**Configurazione per collegamento generico via gateway verso un altro nominativo specifico (es. IW2XYZ). Il gateway, automaticamente, cercherà il nominativo sui ripetitori attivi nella rete D-STAR.**

**UR: IW2XYZ R1: IR1TB C R2: IR1TB G**